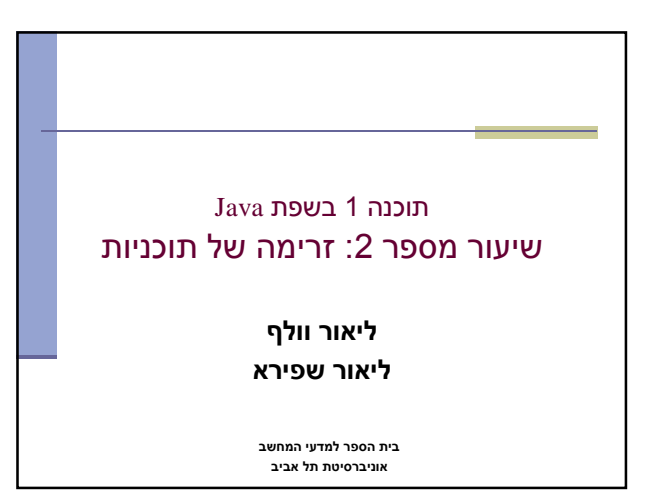

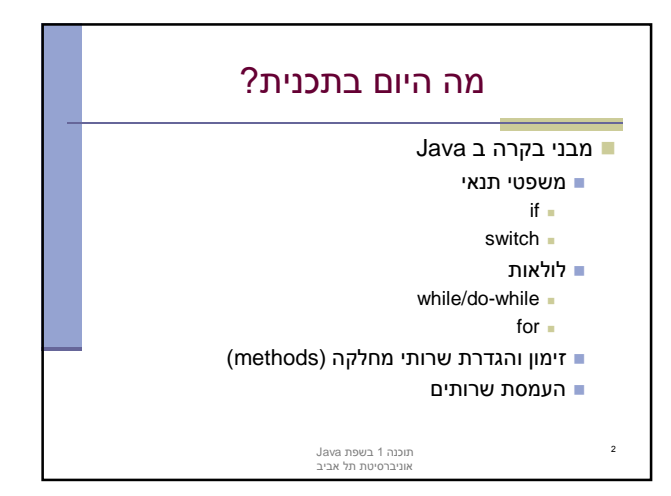

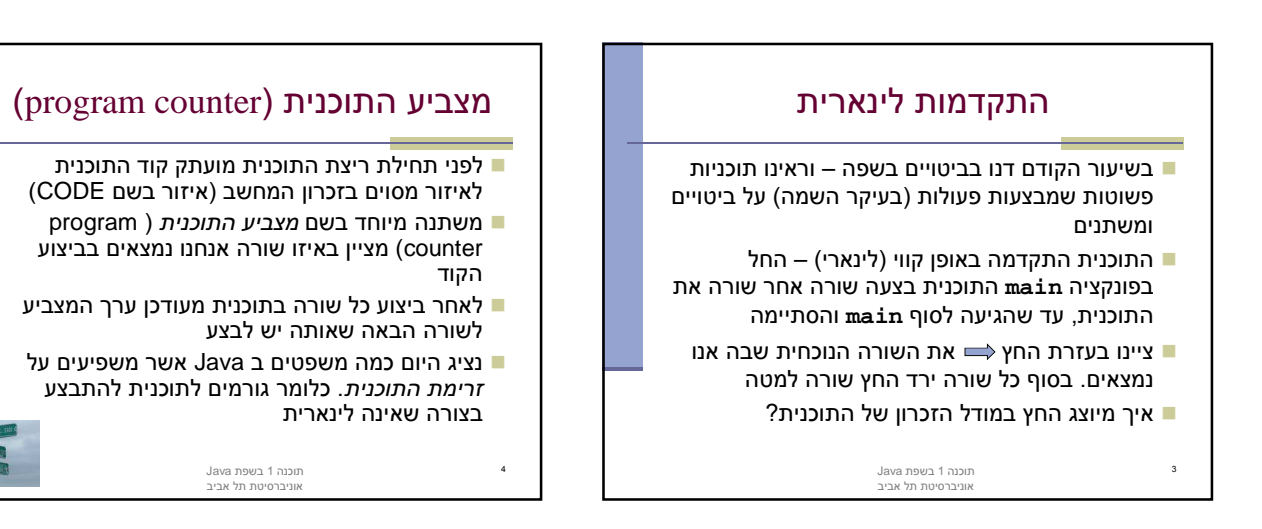

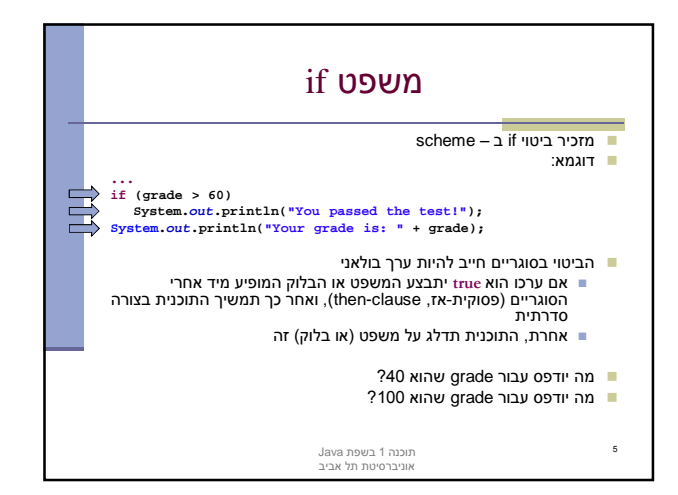

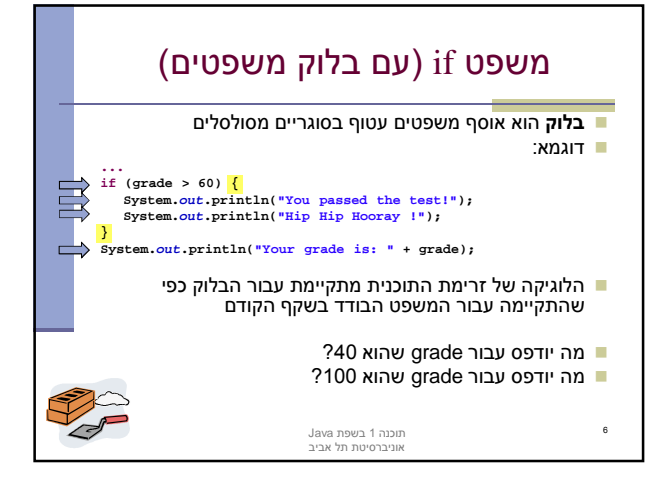

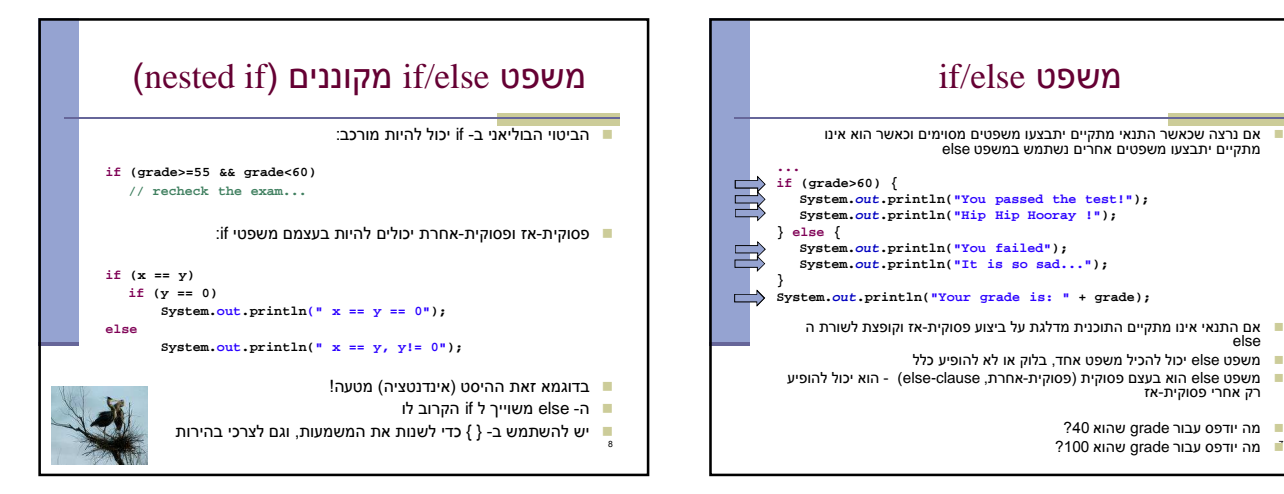

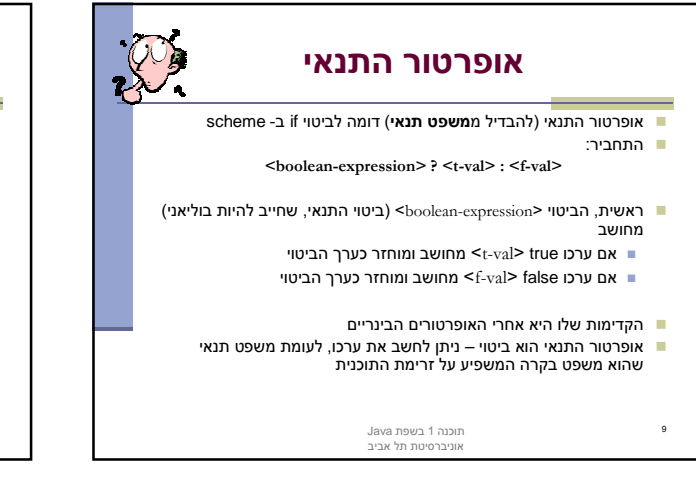

if/else משפט

**System.out.println("You passed the test!"); System.out.println("Hip Hip Hooray !"); } else { System.out.println("You failed"); System.out.println("It is so sad..."); } System.out.println("Your grade is: " + grade);**

**... if (grade>60) {**

אם נרצה שכאשר התנאי מתקיים יתבצעו משפטים מסוימים וכאשר הוא אינו מתקיים יתבצעו משפטים אחרים נשתמש במשפט else

אם התנאי אינו מתקיים התוכנית מדלגת על ביצוע פסוקית-אז וקופצת לשורת ה

■ משפט else הוא בעצם פסוקית (פסוקית-אחרת, else-clause) - הוא יכול להופיע<br>רק אחרי פסוקית-אז

else<br>■ משפט else יכול להכיל משפט אחד, בלוק או לא להופיע כלל

מה יודפס עבור grade שהוא 40?

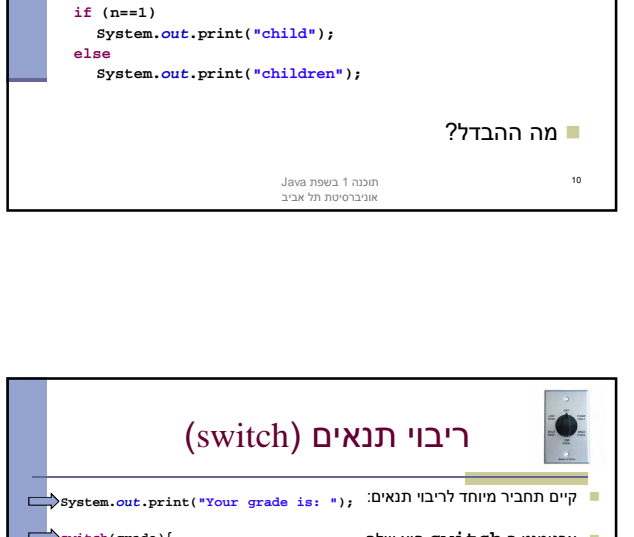

אופרטור התנאי

**System.out.print(n==1 ? "child" : "children");**

שימוש באופרטור התנאי:

שימוש במשפט תנאי:

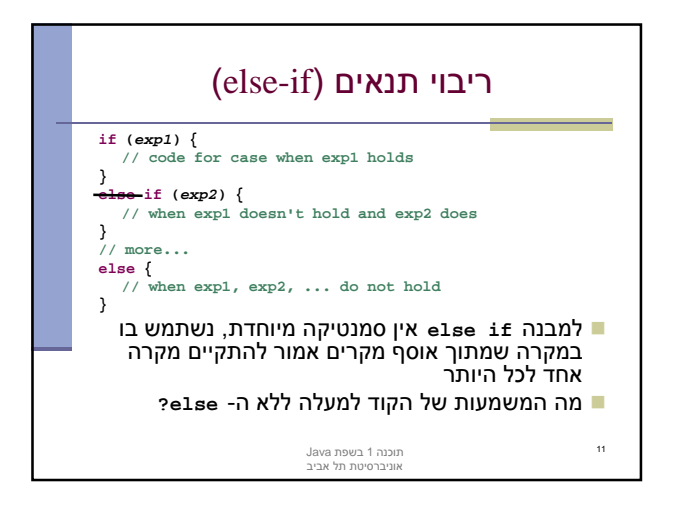

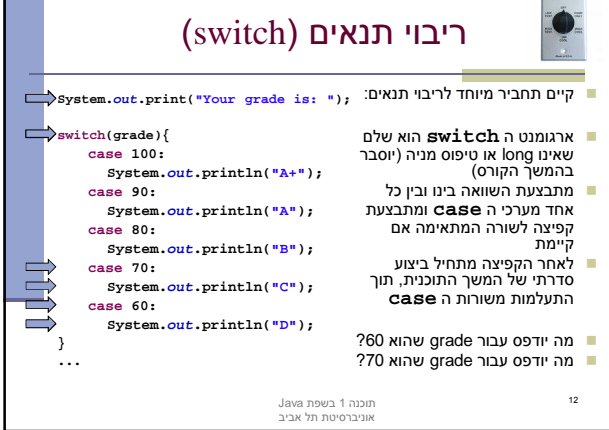

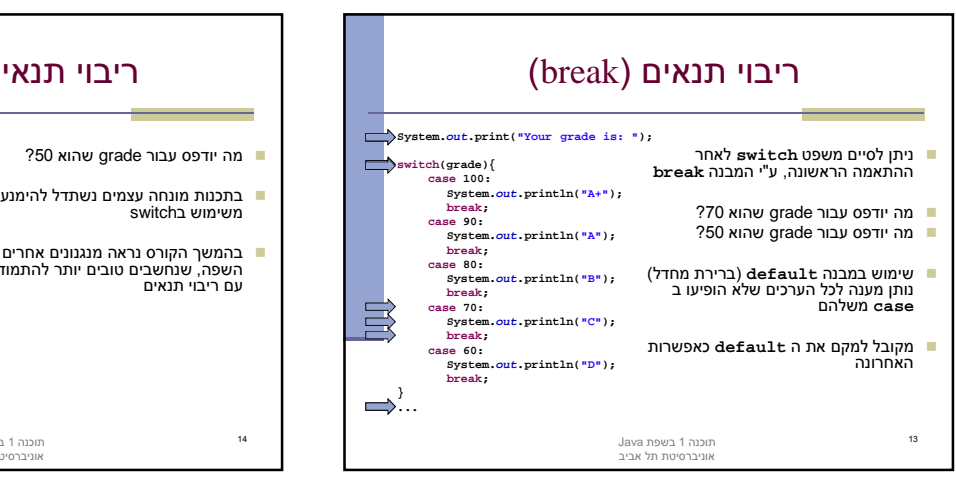

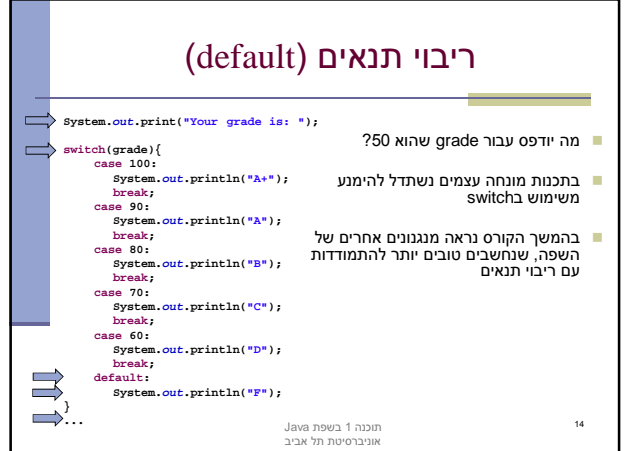

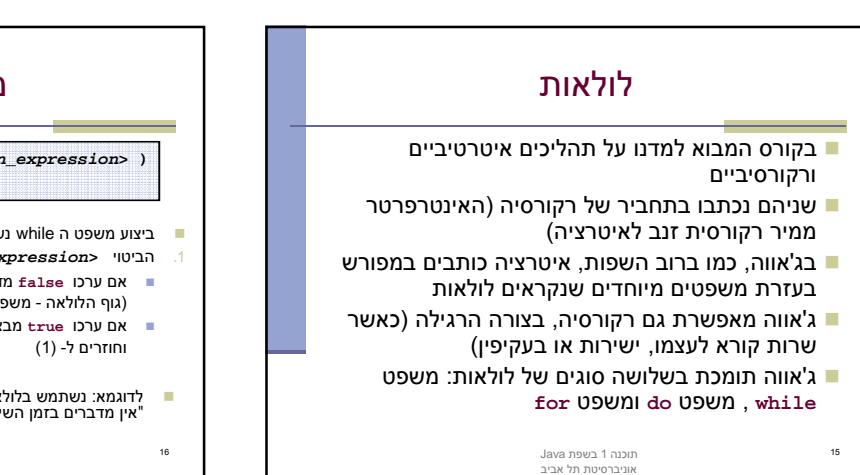

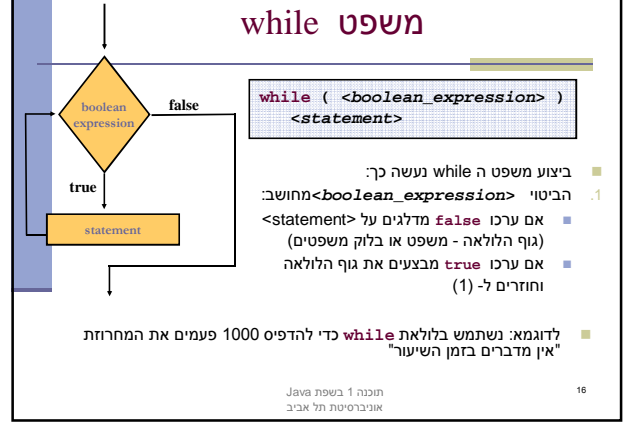

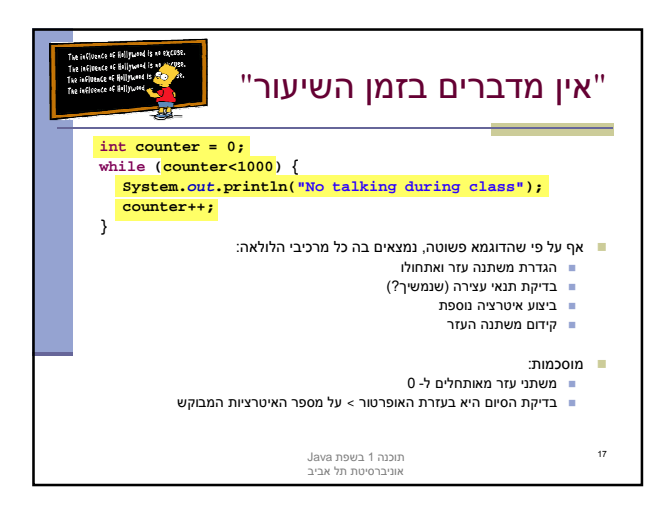

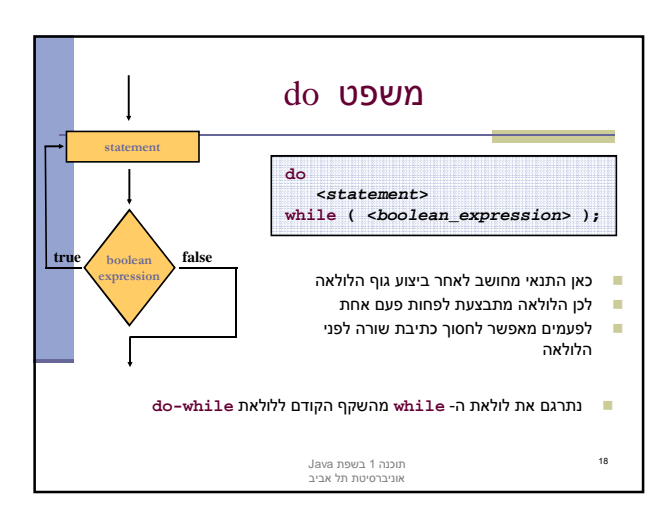

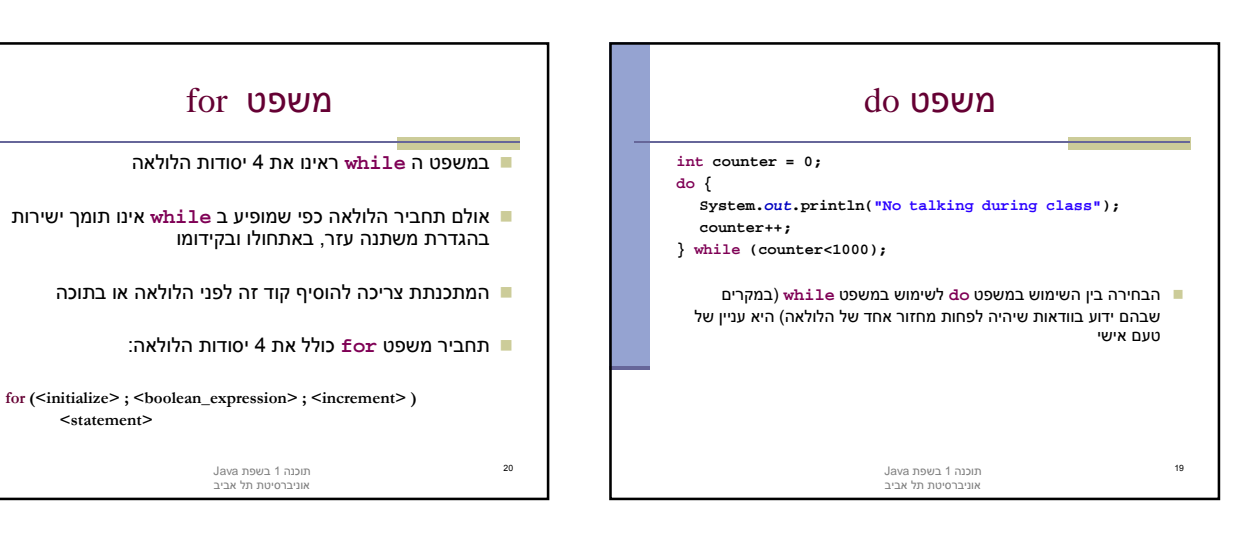

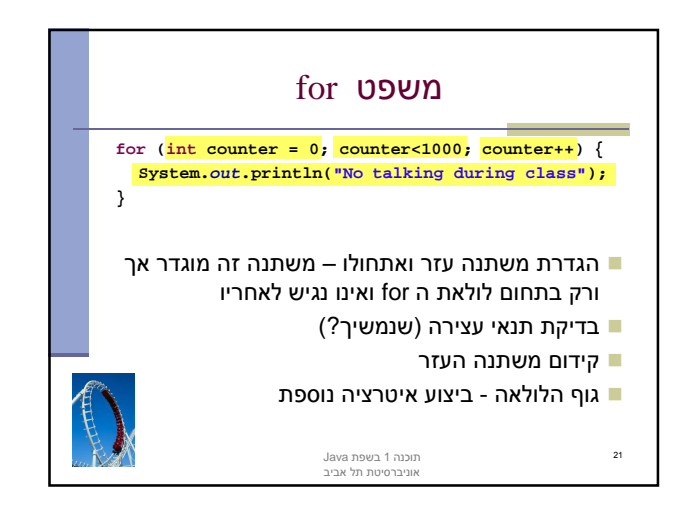

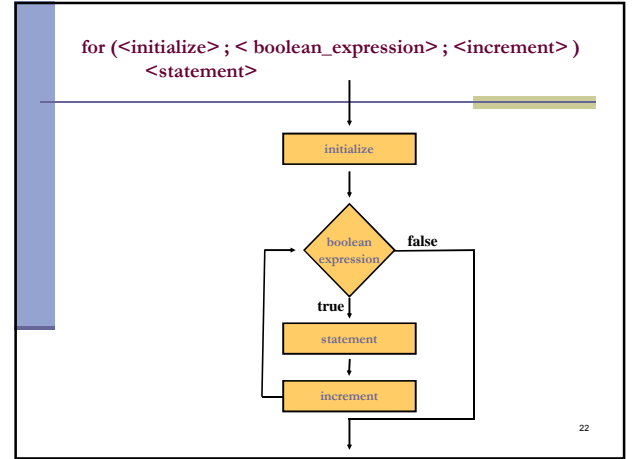

<statement>

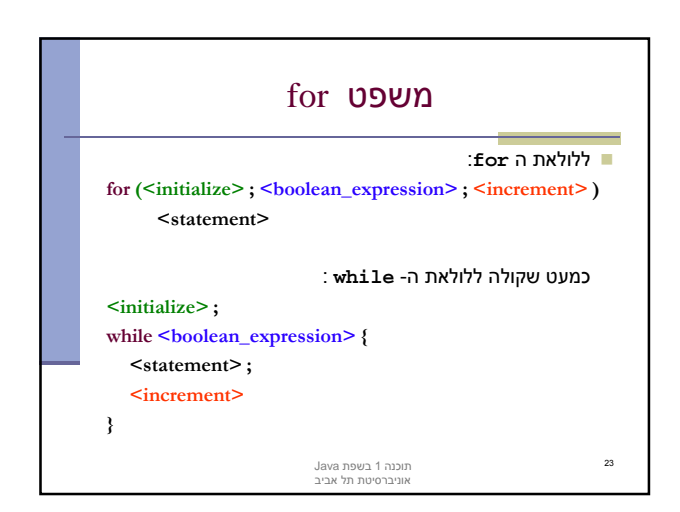

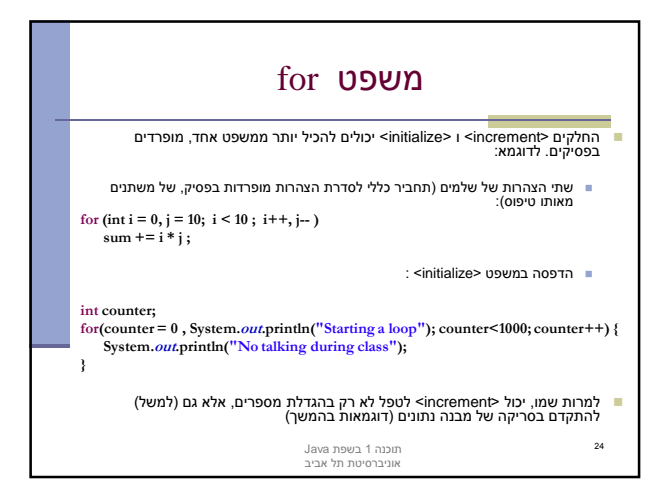

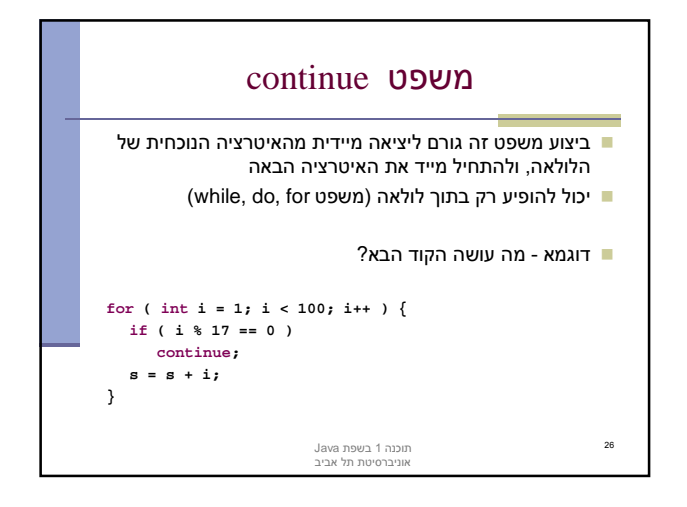

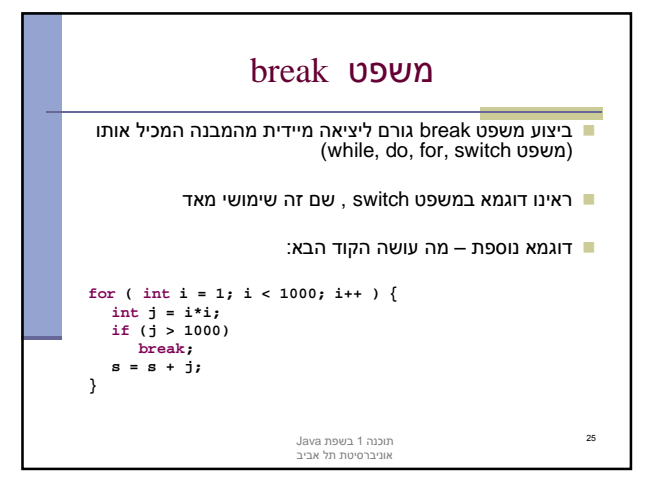

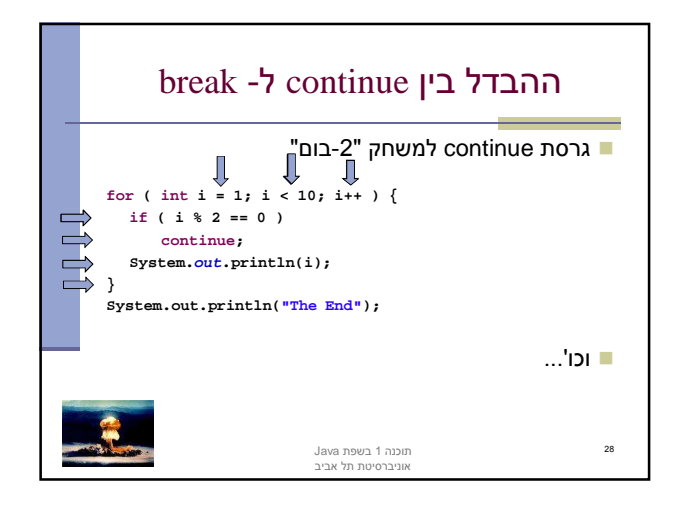

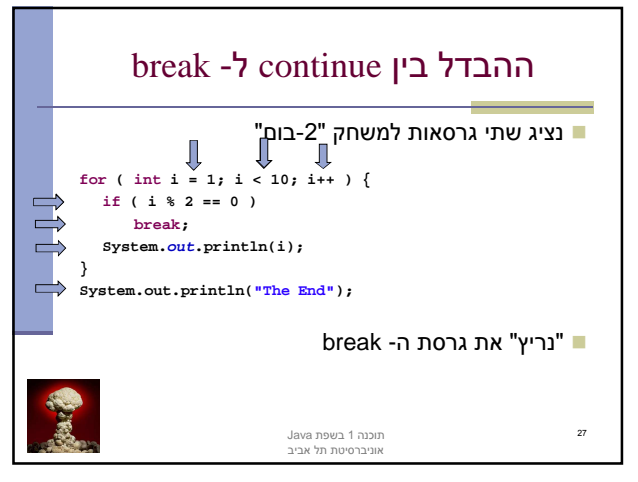

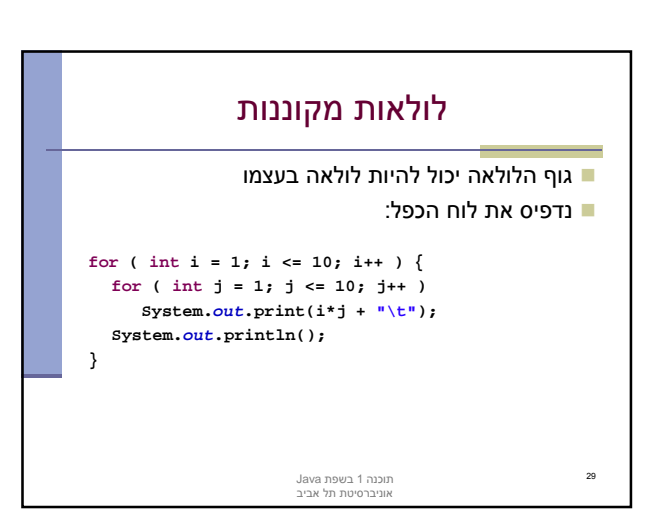

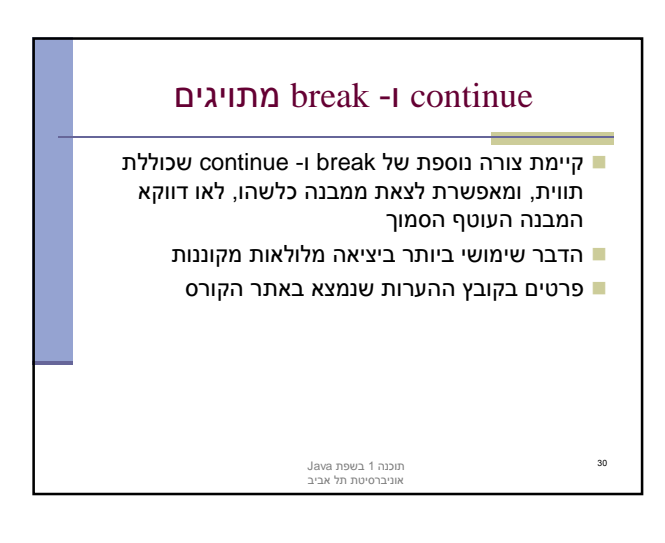

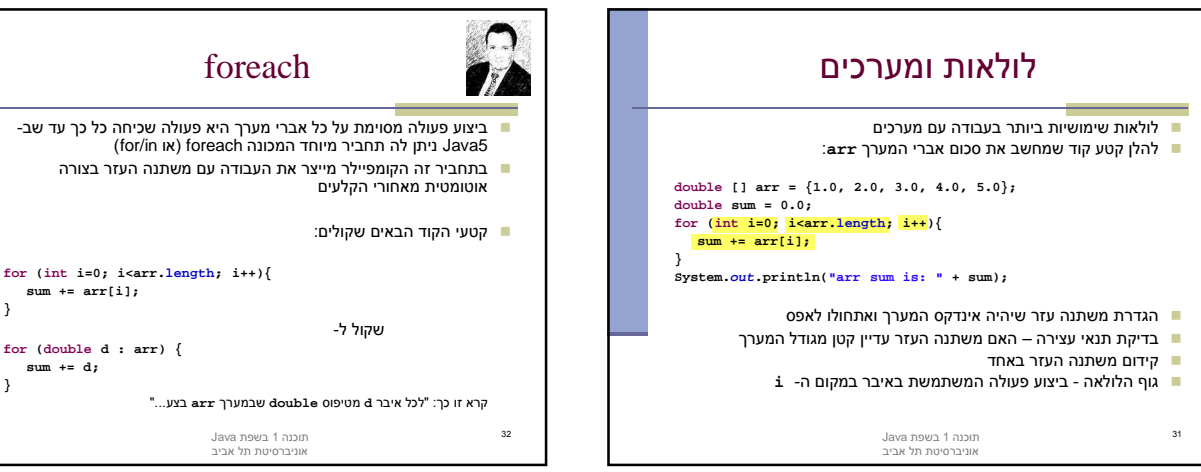

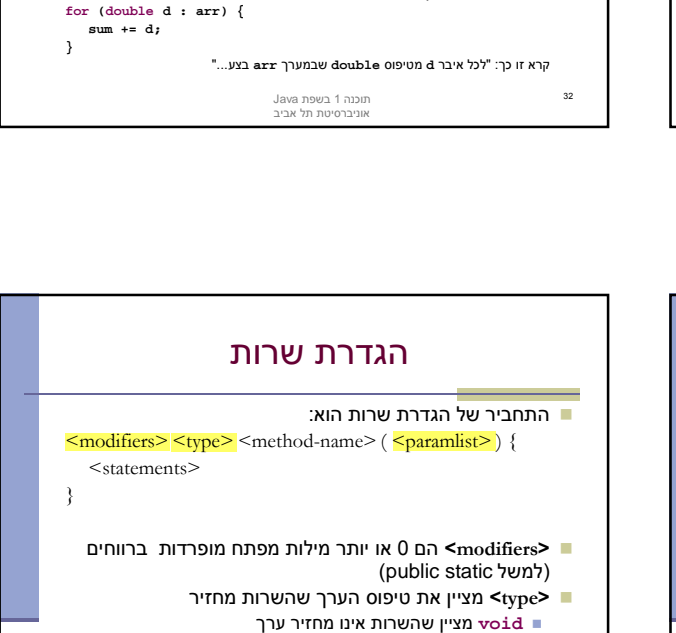

**sum += arr[i];**

**}**

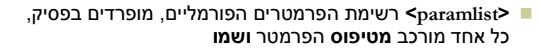

תוכנה 1 בשפת Java אוניברסיטת תל אביב

36

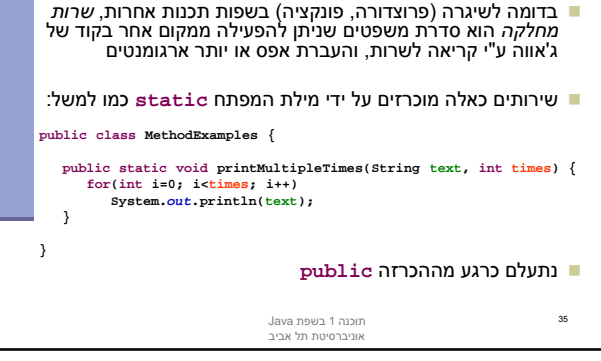

שרותי מחלקה (static methods)

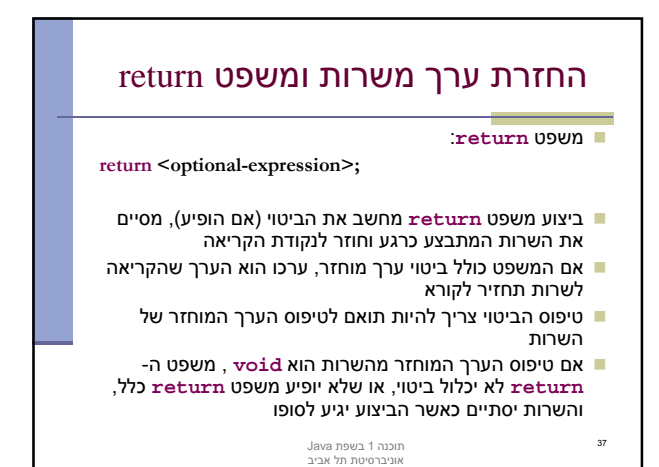

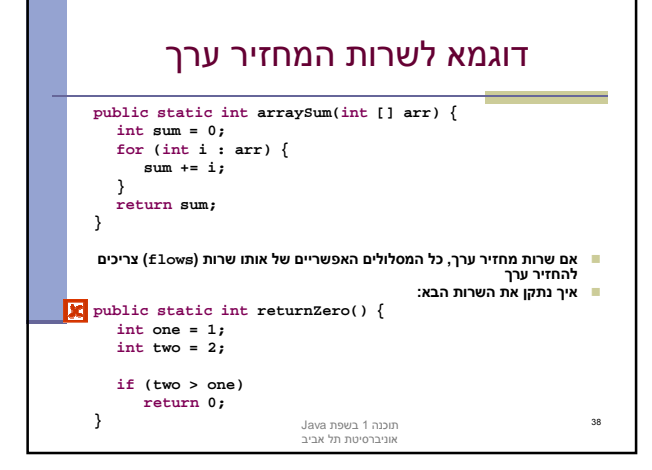

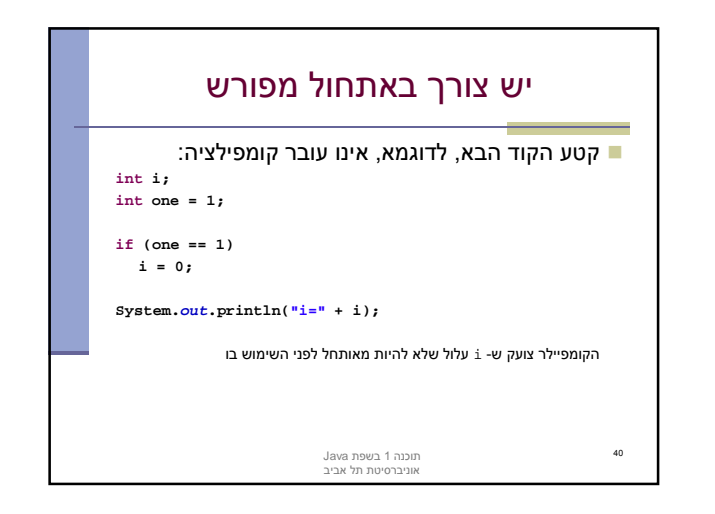

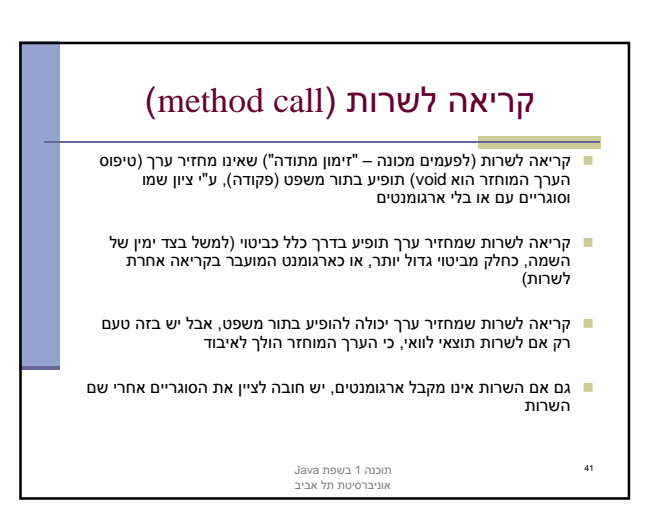

חייבים לאתחל או לשים ערך באופן מפורש במשתנה לפני השימוש בו

גוף השרות

גוף השרות מכיל הצהרות על משתנים מקומיים (declaration variable (

משתנים מקומיים נקראים גם משתנים זמניים, משתני מחסנית או משתנים

הצהרות יכולות להכיל פסוק איתחול בר ביצוע (ולא רק אתחול ע"י ליטרלים)

**public static void doSomething(String str) {**

**int length = str.length();** 

**...**

ופסוקים ברי ביצוע (כולל return(

 הגדרת משתנה זמני צריכה להקדים את השימוש בו תחום הקיום של המשתנה הוא גוף השרות

אוטומטיים

39

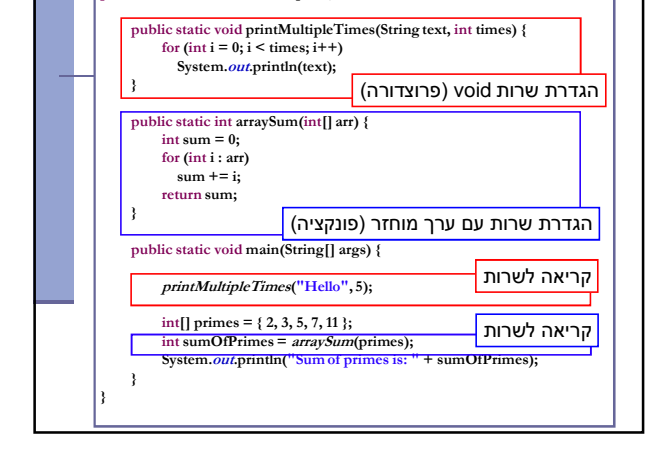

public class MethodCallExamples {

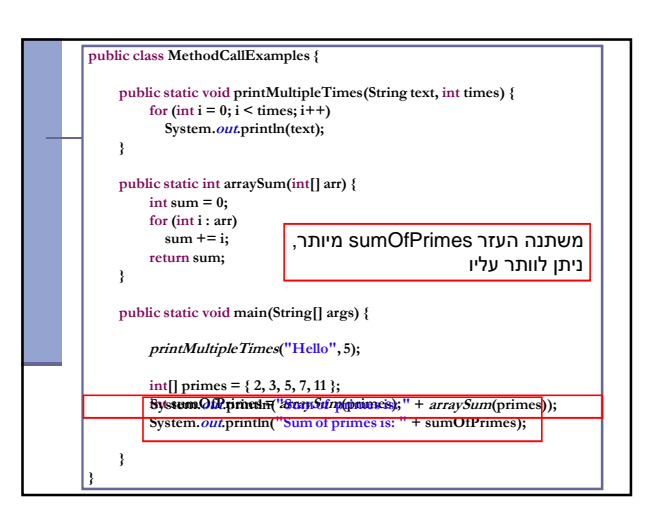

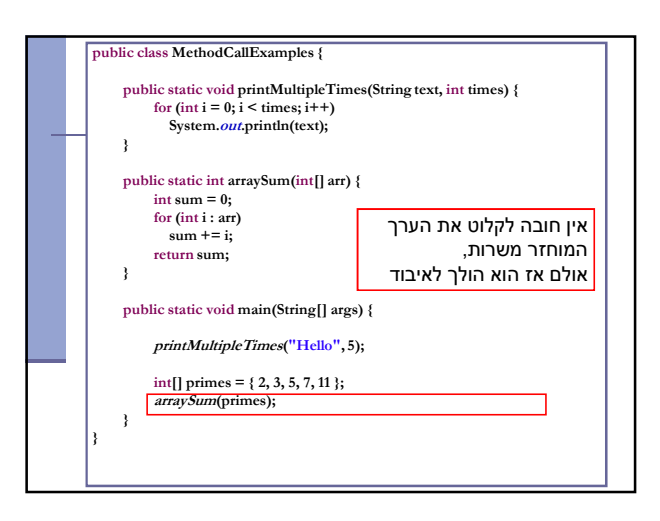

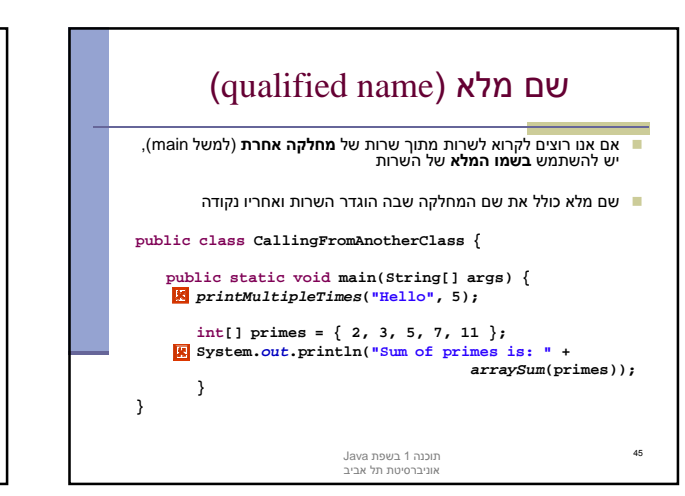

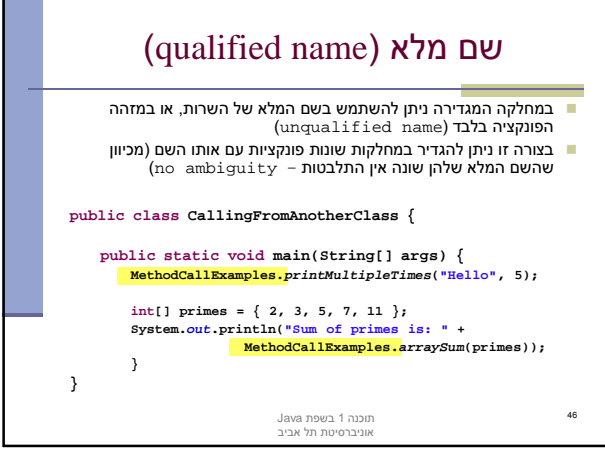

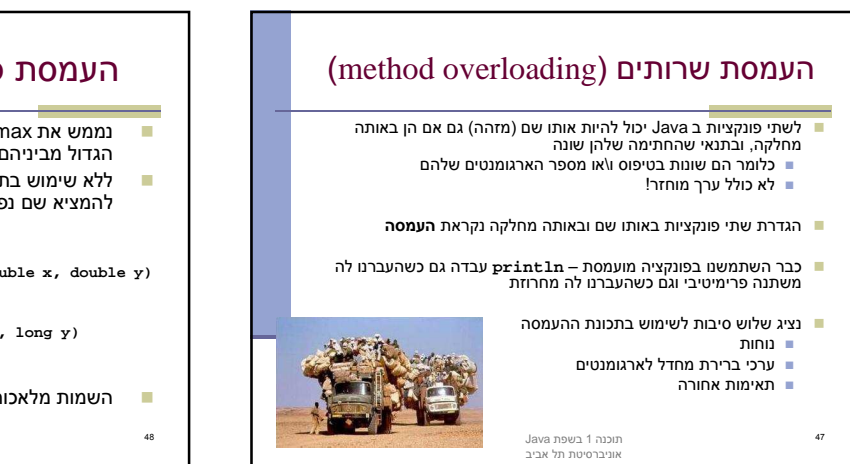

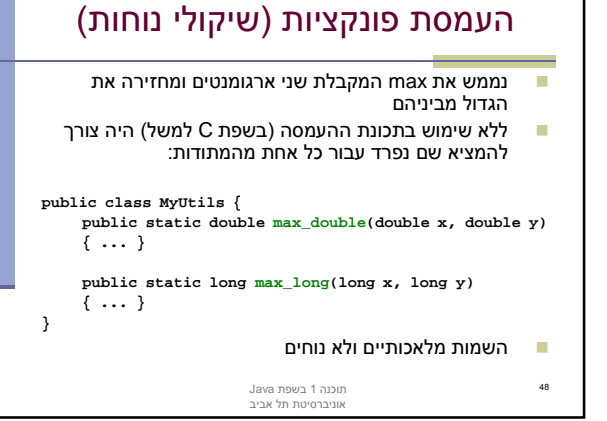

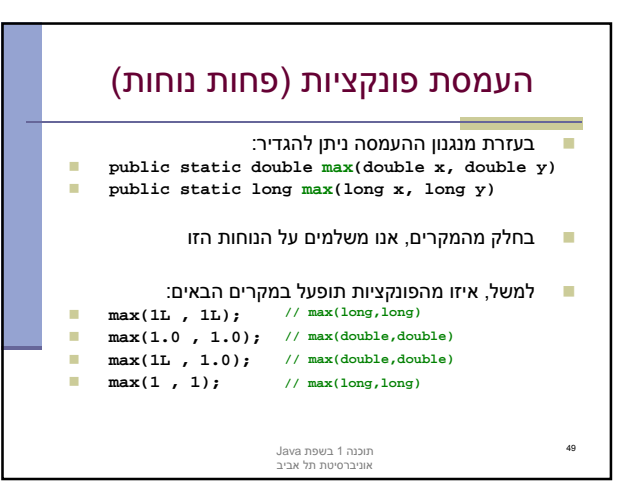

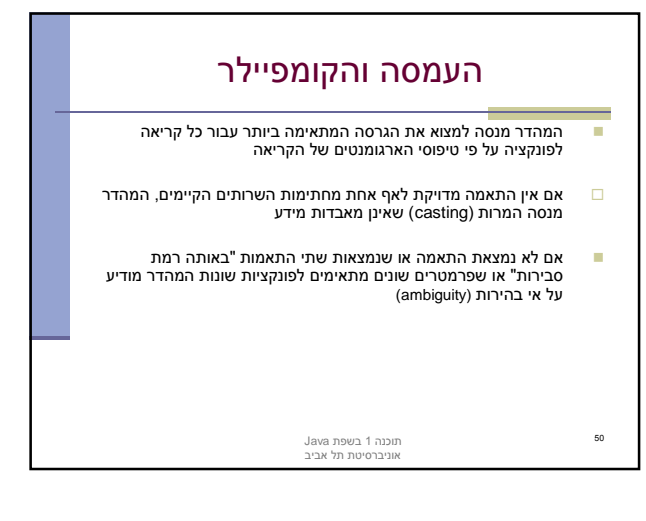

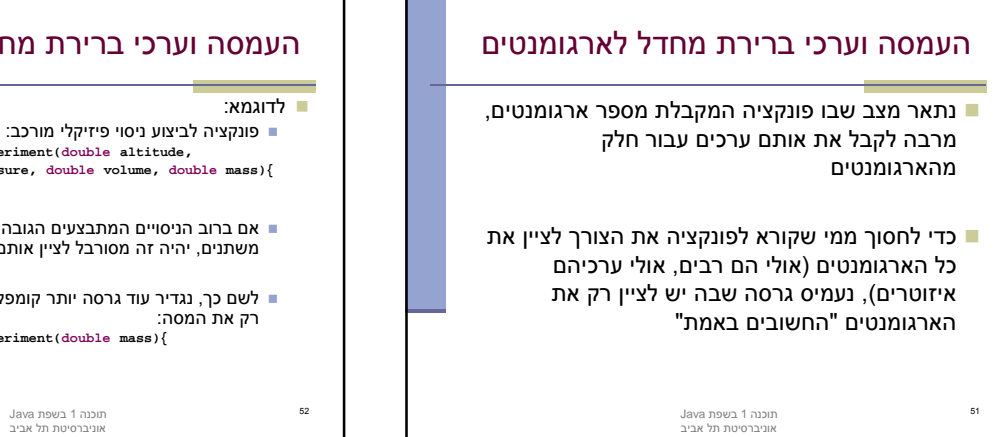

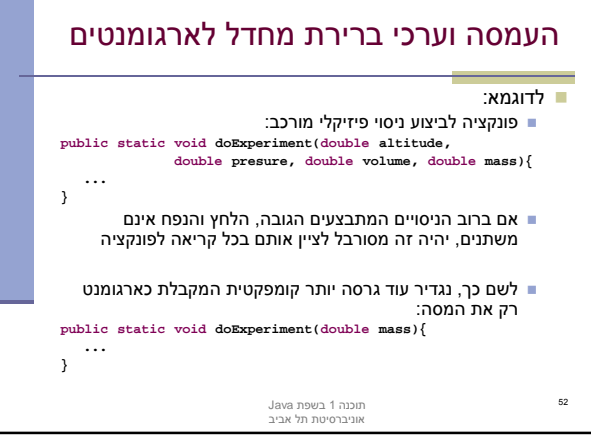

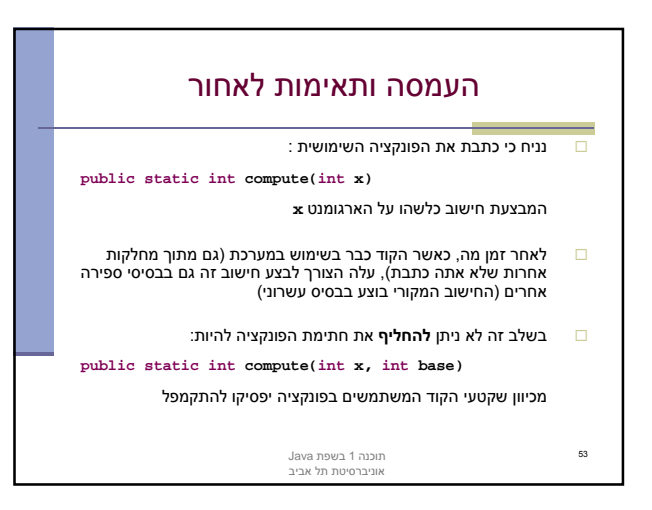

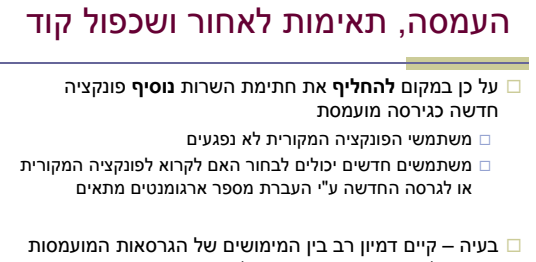

- השונות (גוף המתודות compute(
- דמיון רב מדי שכפול קוד זה הינו בעייתי מכמה סיבות שנציין מיד

54

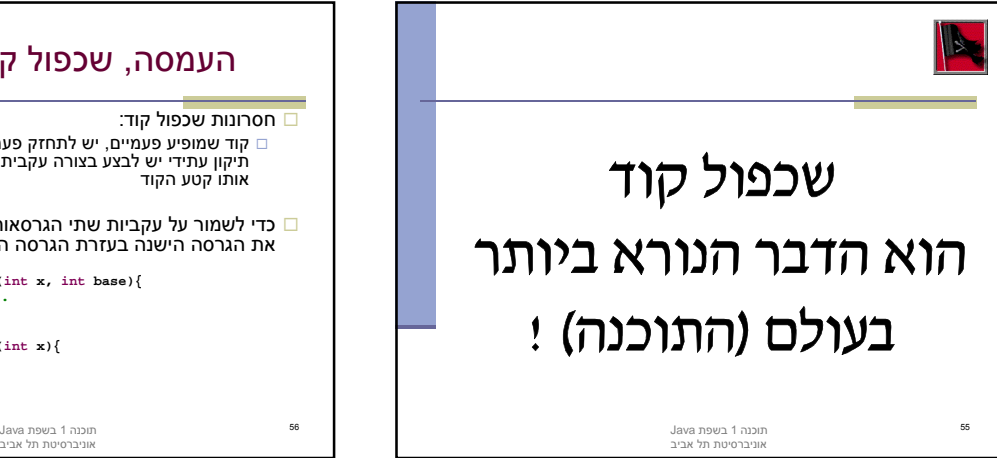

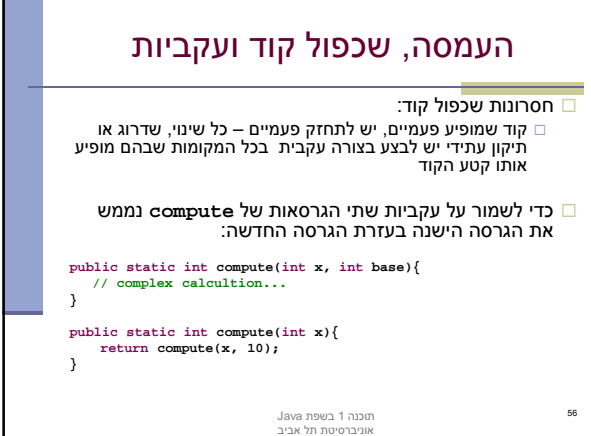

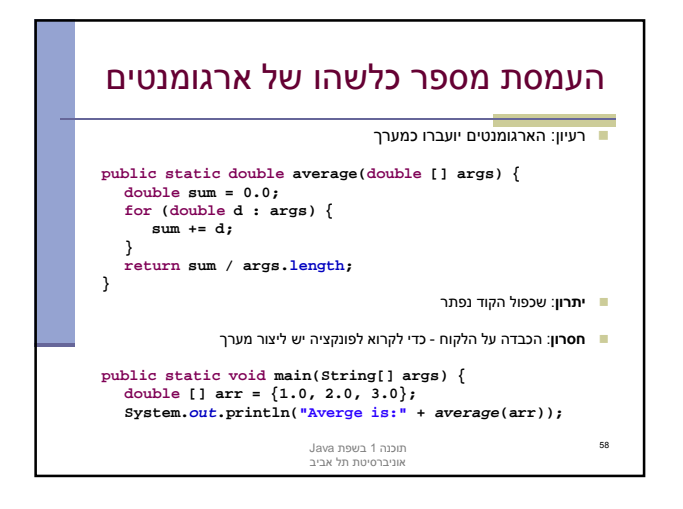

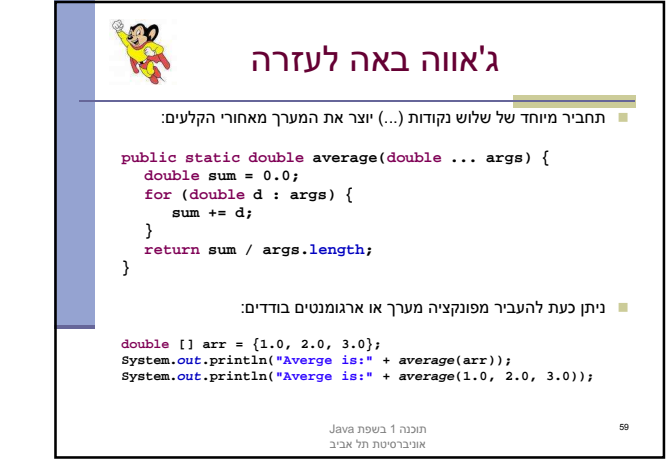

**public static double average(double x1, double x2, double x3){ return (x1 + x2 + x3) / 3;**

העמסת מספר כלשהו של ארגומנטים

**public static double average(double x){**

**public static double average(double x1, double x2){ return (x1 + x2) / 2;**

**return x; }**

**}**

**}**

■ ב Java5 התווסף תחביר להגדרת שרות עם **מספר לא ידוע** של ארגומנטים<br>(vararg) נניח שברצוננו לכתוב פונקציה שמחזירה את ממוצע הארגומנטים שקיבלה:

57

 למימוש 2 חסרונות: שכפול קוד

לא תומך בממוצע של 4 ארגומנטים

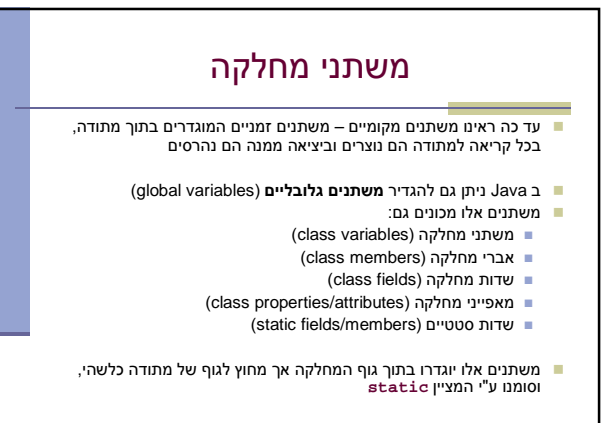

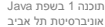

60

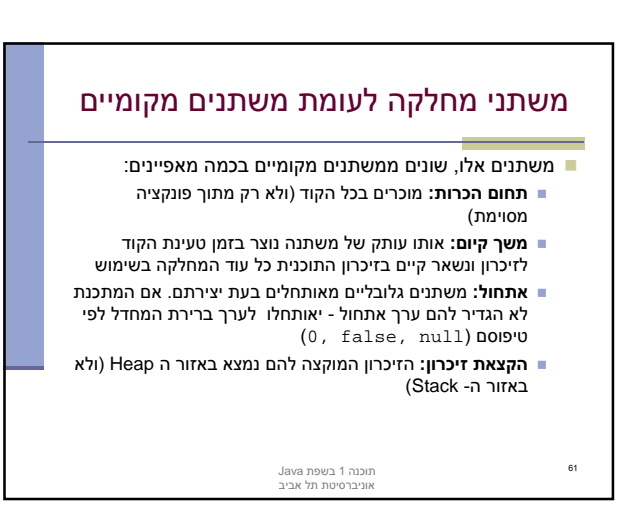

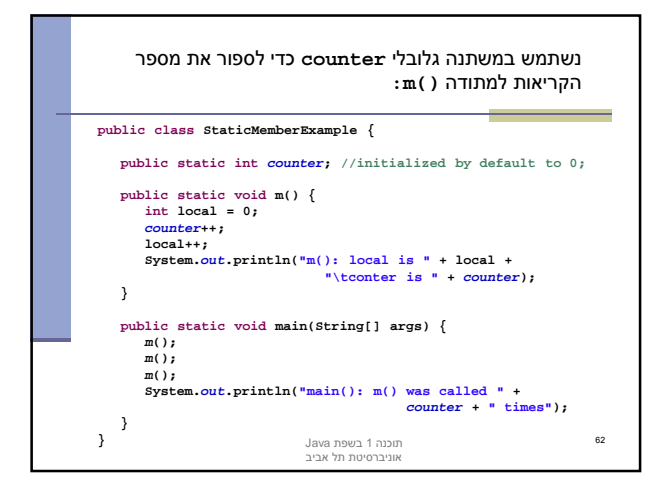

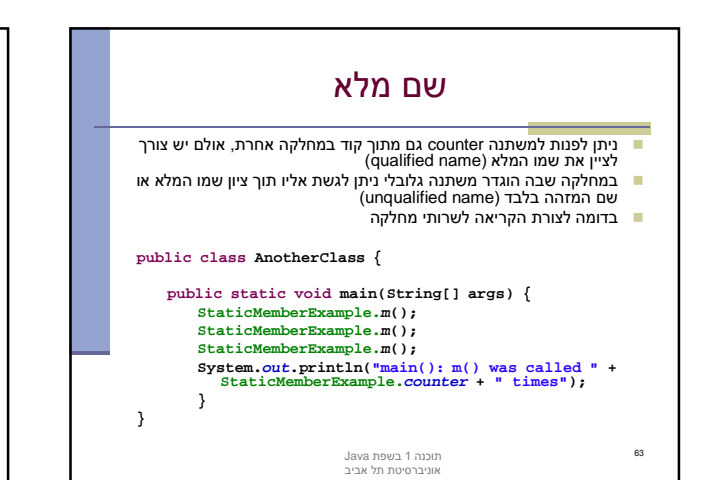

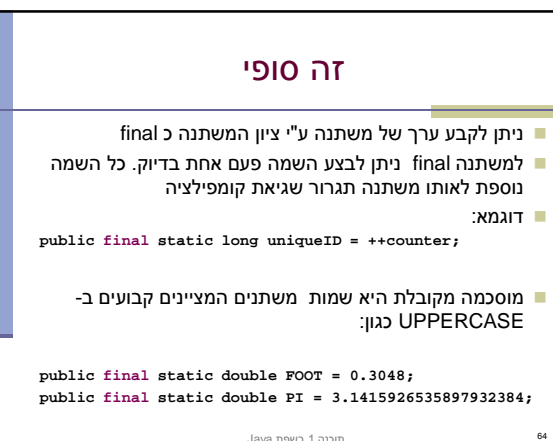

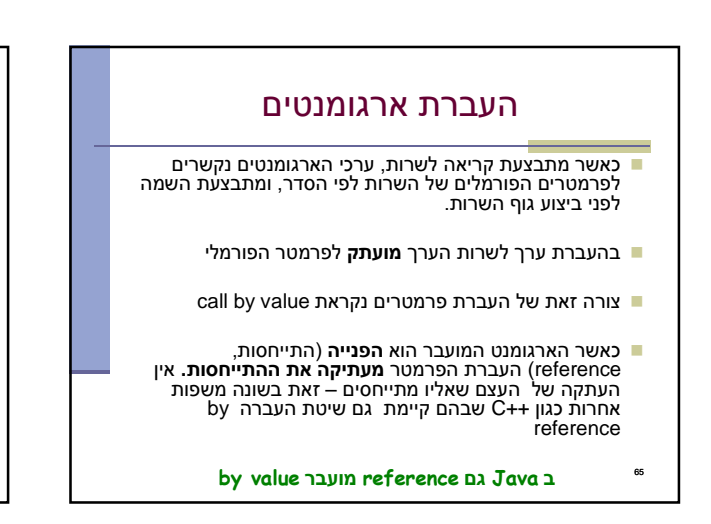

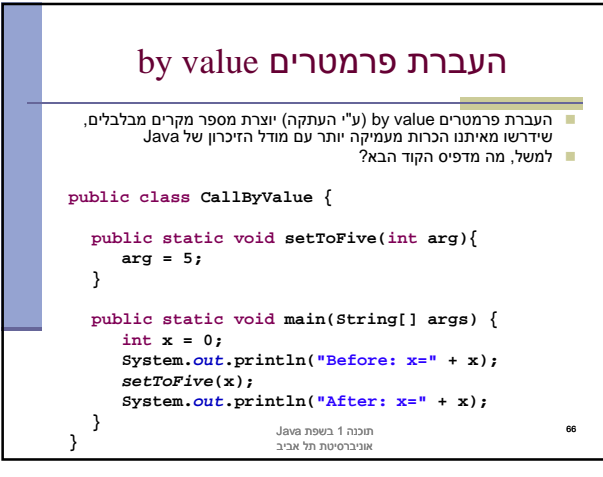

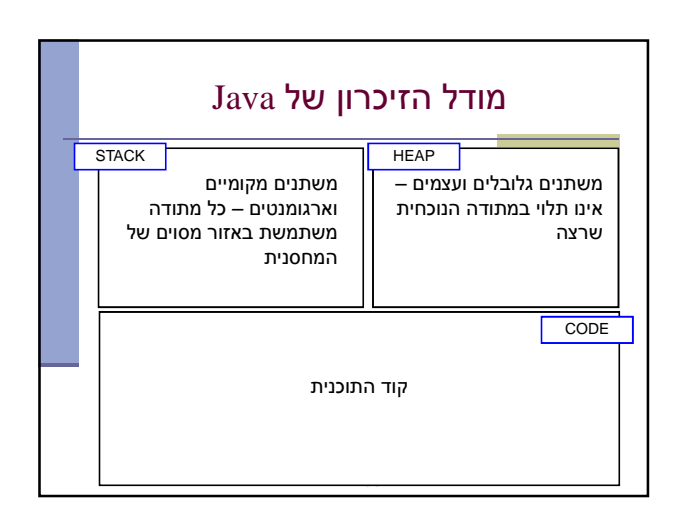

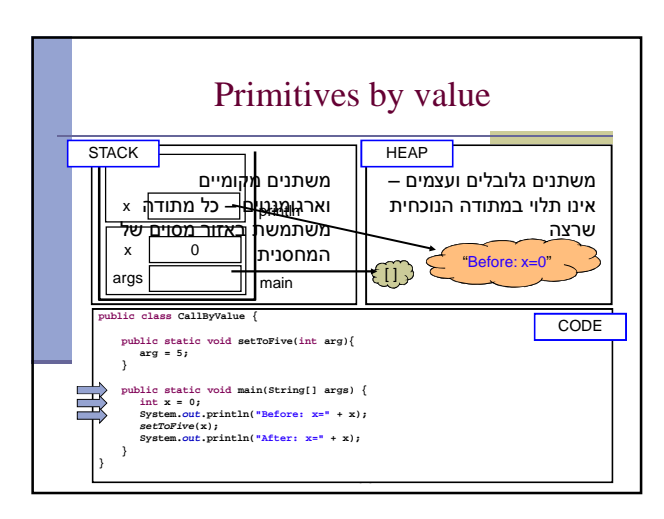

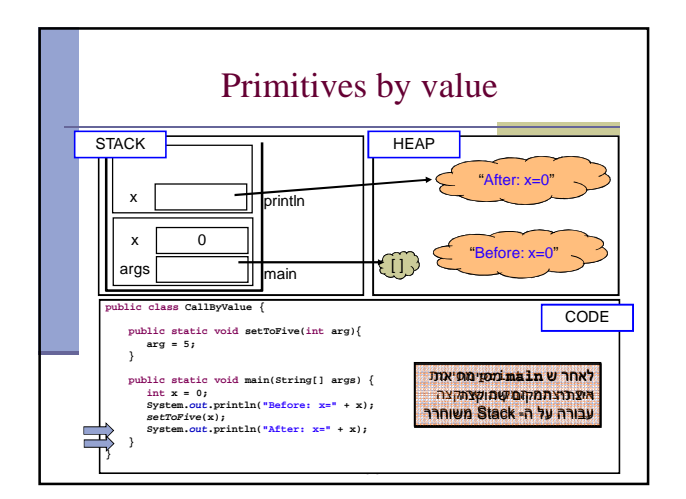

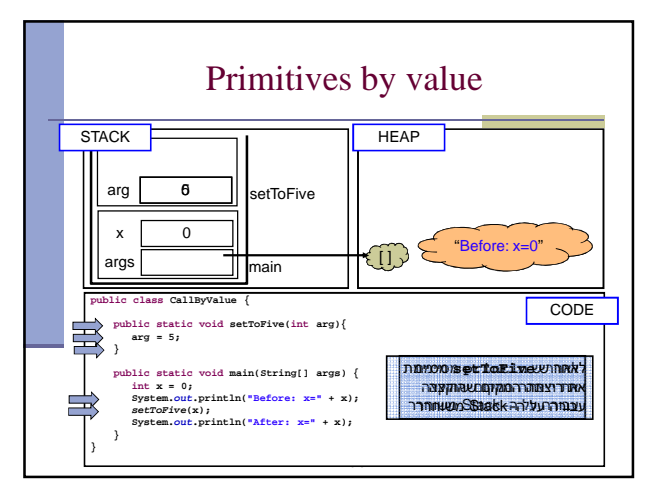

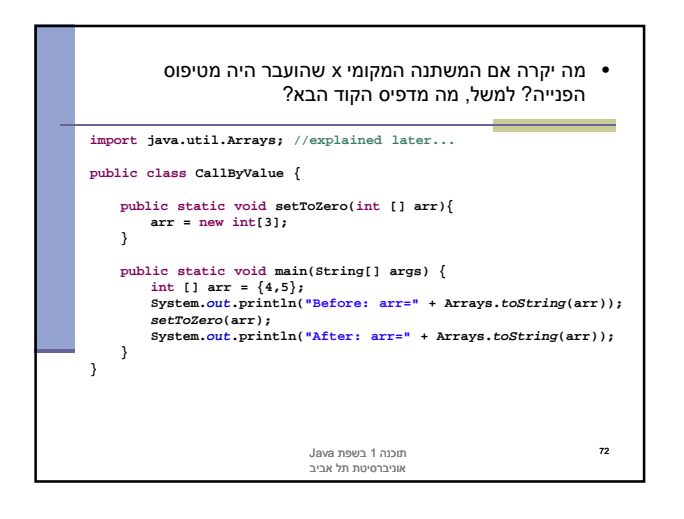

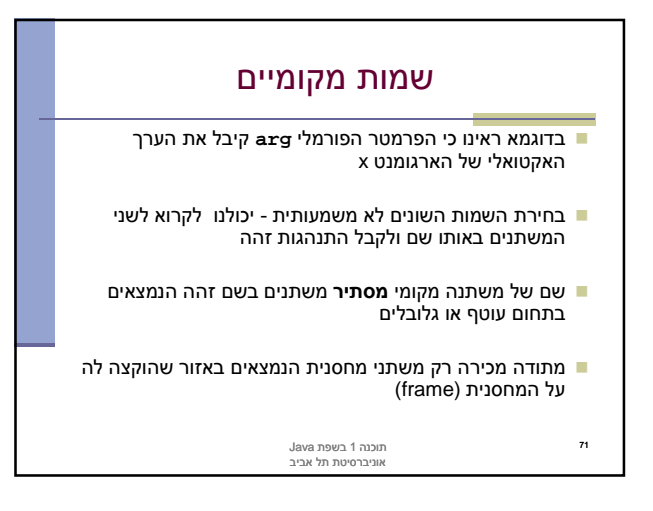

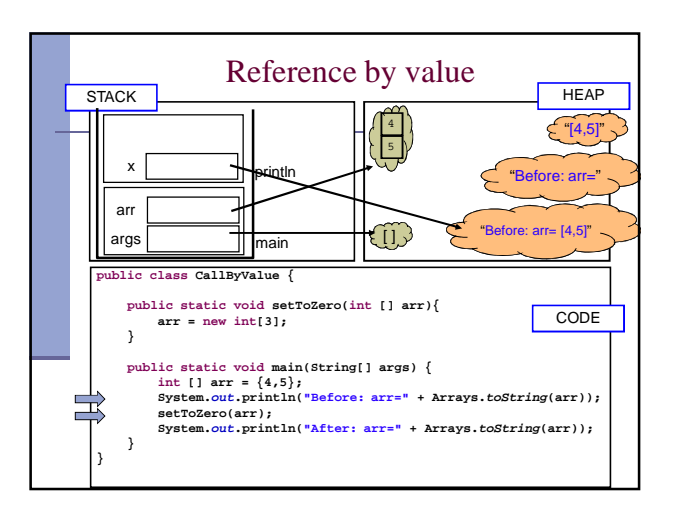

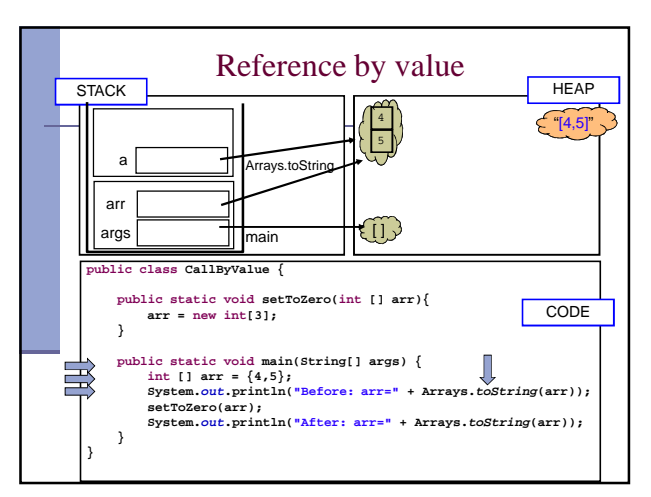

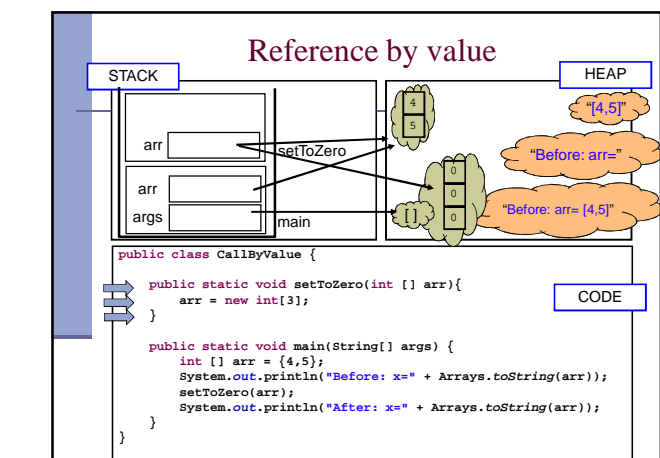

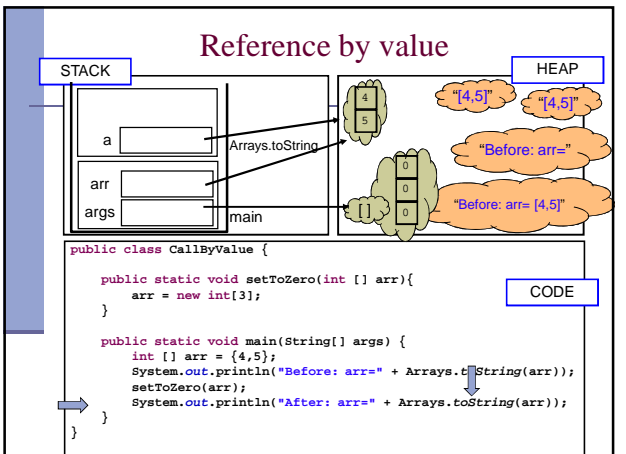

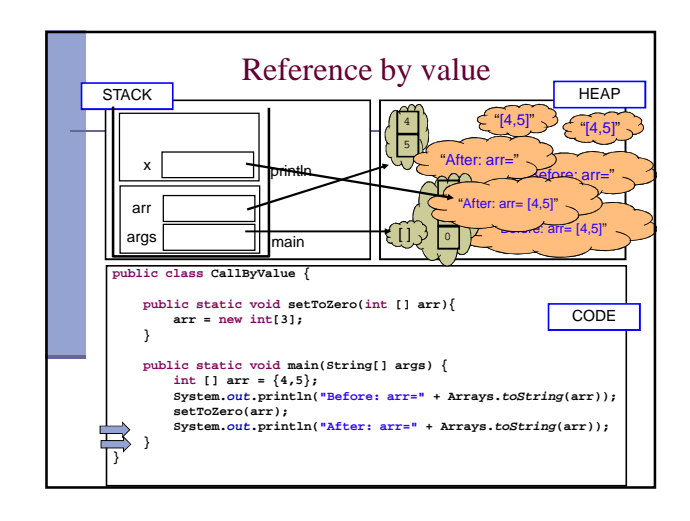

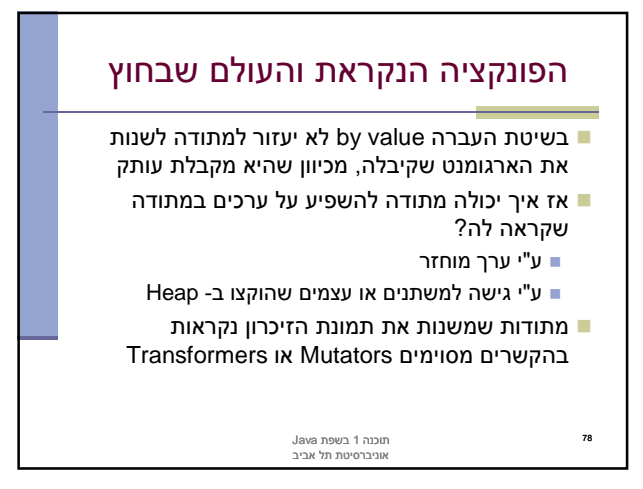

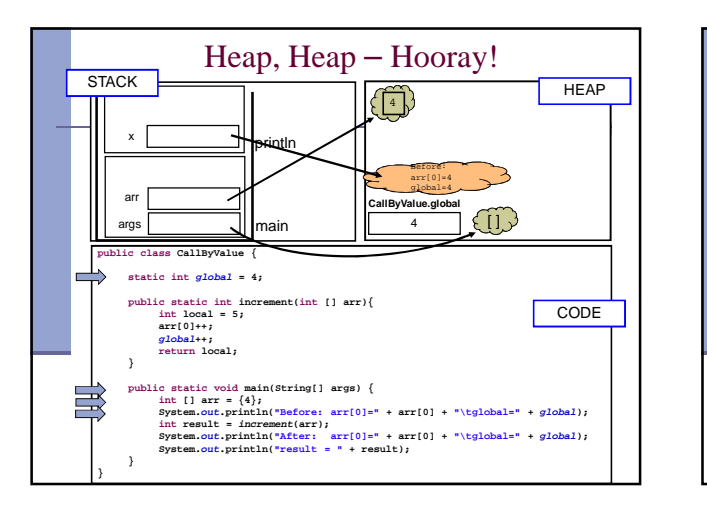

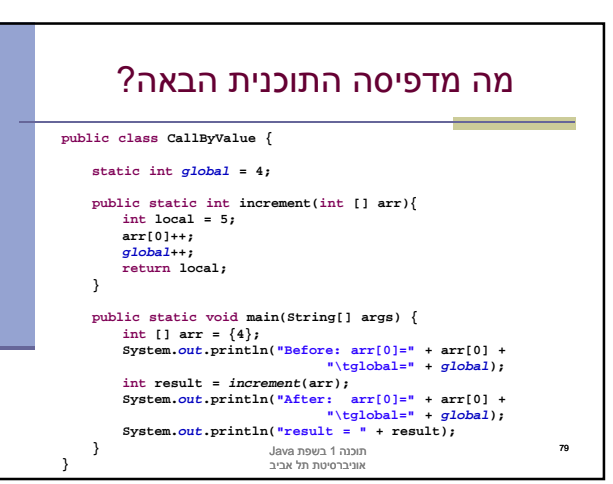

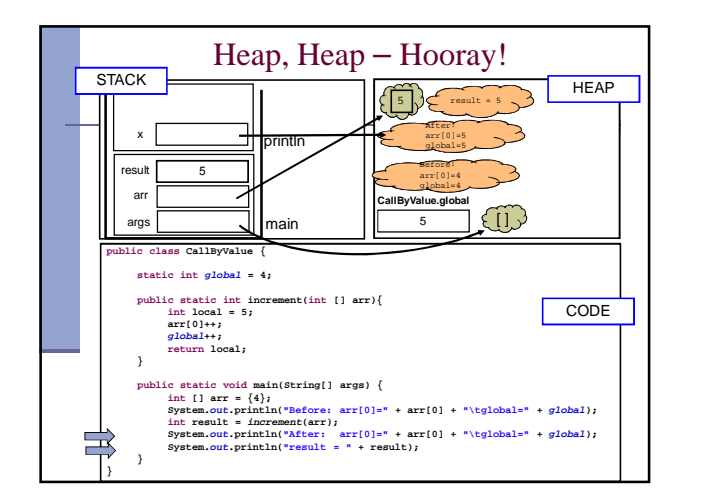

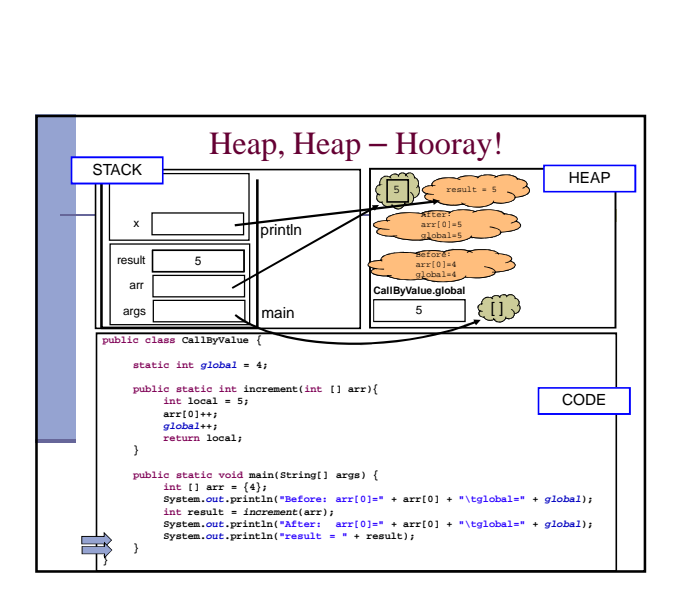

Heap, Heap – Hooray!

4 5

Before: global= arr[0]=4 global=4

 $\widehat{\mathbb{H}}$ 

After: global= arr[0]=5 global=5

4 **CallByValue.global**

public static void main<br>(String[] args) {<br> $\frac{1}{2}$  system.out.print[1] args = {4}}<br>System.out.print[1]<br>int result = increment(arr)<br>int result = increment(arr)<br>System.out.printh[1^tersult = \* result]) <br>System.out.printh[1

**CODE** 

**HEAP** 

**public class CallByValue { static int global = 4;**

 $\frac{1}{\sqrt{2}}$  args  $\sqrt{2}$ 

**}**

最

豈

arr

result

arr

loca

**STACK** 

**} }**

**public static int increment(int [] arr){ int local = 5; arr[0]++; global++; return local;**

ncrem

 $\frac{5}{\frac{1}{\frac{1}{2}}\sqrt{1-\frac{1}{2}}\sqrt{1-\frac{1}{2}}\sqrt{1-\frac{1}{2}}}}$ 

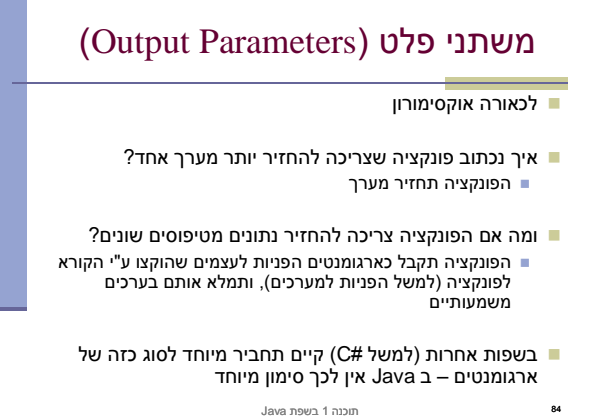

תוכנה 1 בשפת Java אוניברסיטת תל אביב